## Package 'covsep'

May 6, 2018

Title Tests for Determining if the Covariance Structure of 2-Dimensional Data is Separable

Version 1.1.0

Author Shahin Tavakoli [aut, cre], Davide Pigoli [ctb], John Aston [ctb]

Maintainer Shahin Tavakoli <s.tavakoli@warwick.ac.uk>

Description Functions for testing if the covariance structure of 2-dimensional data (e.g. samples of surfaces  $X_i = X_i(s,t)$ ) is separable, i.e. if covariance(X) = C\_1 x C\_2.

A complete descriptions of the implemented tests can be found in the paper Aston, John A. D.; Pigoli, Davide; Tavakoli, Shahin. Tests for separability in nonparametric covariance operators of random surfaces. Ann. Statist. 45 (2017), no. 4, 1431--1461. <doi:10.1214/16-

AOS1495> <https://projecteuclid.org/euclid.aos/1498636862> <arXiv:1505.02023>.

**Depends**  $R$  ( $>= 3.2.3$ )

**Imports** mythorm  $(>= 1.0.4)$ 

License GPL-2

LazyData true

URL <http://arxiv.org/abs/1505.02023>

RoxygenNote 6.0.1

NeedsCompilation no

Repository CRAN

Date/Publication 2018-05-06 15:37:27 UTC

### R topics documented:

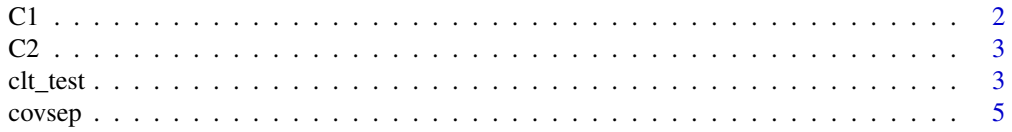

<span id="page-1-0"></span>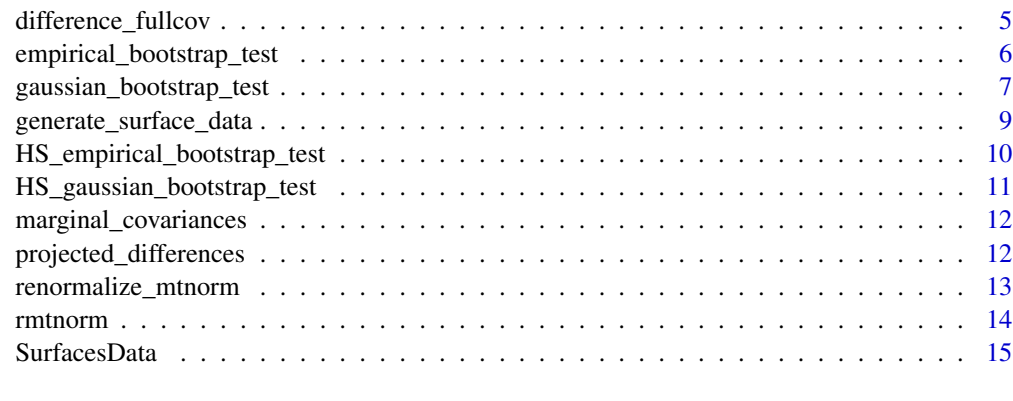

#### **Index** and the contract of the contract of the contract of the contract of the contract of the contract of the contract of the contract of the contract of the contract of the contract of the contract of the contract of th

C1 *A covariance matrix*

#### Description

Marginal covariance matrix C1 used for simulations in the paper [http://arxiv.org/abs/1505.](http://arxiv.org/abs/1505.02023) [02023](http://arxiv.org/abs/1505.02023)

#### Usage

C1

#### Format

An object of class matrix with 32 rows and 32 columns.

#### Details

This is a 32x32 real-valued covariance matrix.

#### References

Aston, John A. D.; Pigoli, Davide; Tavakoli, Shahin. Tests for separability in nonparametric covariance operators of random surfaces. Ann. Statist. 45 (2017), no. 4, 1431–1461. doi:10.1214/16- AOS1495. https://projecteuclid.org/euclid.aos/1498636862

#### Examples

data(C1) str(C1)

<span id="page-2-0"></span>C2 *A covariance matrix*

#### Description

Marginal covariance matrix C2 used for simulations in paper <http://arxiv.org/abs/1505.02023>

#### Usage

C2

#### Format

An object of class matrix with 7 rows and 7 columns.

#### Details

This is a 7x7 real-valued covariance matrix.

#### References

Aston, John A. D.; Pigoli, Davide; Tavakoli, Shahin. Tests for separability in nonparametric covariance operators of random surfaces. Ann. Statist. 45 (2017), no. 4, 1431–1461. doi:10.1214/16- AOS1495. https://projecteuclid.org/euclid.aos/1498636862

#### Examples

data(C2) str(C2)

<span id="page-2-1"></span>clt\_test *Test for separability of covariance operators for Gaussian process.*

#### Description

This function performs the asymptotic test for the separability of the covariance operator for a random surface generated from a Gaussian process (described in the paper [http://arxiv.org/](http://arxiv.org/abs/1505.02023) [abs/1505.02023](http://arxiv.org/abs/1505.02023)).

#### Usage

clt\_test(Data, L1, L2)

#### <span id="page-3-0"></span>**Arguments**

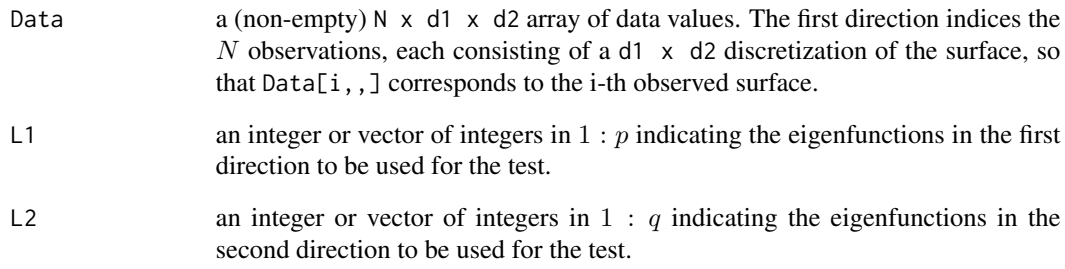

#### Value

The p-value of the test for each pair  $(11,12) = (L1[k], L2[k])$ , for k = 1:length(L1).

#### Details

If L1 and L2 are vectors, they need to be of the same length.

The function tests for separability using the projection of the covariance operator in the separable eigenfunctions  $u_i$  tensor  $v_j$  : i = 1, ..., 11; j = 1, ..., 12, for each pair  $(11,12) = (L1[k], L2[k]),$  for  $k = 1$ : length(L1).

The test works by using asymptotics, and is only valid if the data is assumed to be Gaussian.

The surface data needs to be measured or resampled on a common regular grid or on common basis functions.

#### References

Aston, John A. D.; Pigoli, Davide; Tavakoli, Shahin. Tests for separability in nonparametric covariance operators of random surfaces. Ann. Statist. 45 (2017), no. 4, 1431–1461. doi:10.1214/16- AOS1495. https://projecteuclid.org/euclid.aos/1498636862

#### See Also

[empirical\\_bootstrap\\_test](#page-5-1), [gaussian\\_bootstrap\\_test](#page-6-1)

#### Examples

```
data(SurfacesData)
clt_test(SurfacesData, L1=c(1,2), L2=c(1,4))
```
<span id="page-4-0"></span>covsep *covsep: tests for determining if the covariance structure of 2 dimensional data is separable*

#### Description

Functions for testing if the covariance structure of 2-dimensional data (e.g. samples of surfaces  $X_i$  i  $= X_i(s,t)$  is separable, i.e. if  $cov(X) = C_1 x C_2$ . A complete descriptions of the implemented tests can be found in the paper Aston et al. (2017); see references below.

#### Main functions

The main functions are

- [clt\\_test](#page-2-1),
- [gaussian\\_bootstrap\\_test](#page-6-1),
- [empirical\\_bootstrap\\_test](#page-5-1),
- [HS\\_gaussian\\_bootstrap\\_test](#page-10-1),
- [HS\\_empirical\\_bootstrap\\_test](#page-9-1)

#### References

Aston, John A. D.; Pigoli, Davide; Tavakoli, Shahin. Tests for separability in nonparametric covariance operators of random surfaces. Ann. Statist. 45 (2017), no. 4, 1431–1461. <doi:10.1214/16- AOS1495>. https://projecteuclid.org/euclid.aos/1498636862

difference\_fullcov *compute the difference between the full sample covariance and its separable approximation*

#### Description

compute the difference between the full sample covariance and its separable approximation

#### Usage

```
difference_fullcov(Data)
```
#### Arguments

Data a (non-empty)  $N \times d1 \times d2$  array of data values. The first direction indices the  $N$  observations, each consisting of a d1  $\times$  d2 discretization of the surface, so that Data[i,,] corresponds to the i-th observed surface.

#### <span id="page-5-0"></span>Value

A d1 x d2 x d1 x d2 array, where d1 = nrow(Data) and d2 = ncol(Data).

#### Details

This is an internal function.

<span id="page-5-1"></span>empirical\_bootstrap\_test

*Projection-based empirical bootstrap test for separability of covariance structure*

#### Description

This function performs the test for the separability of covariance structure of a random surface based on the empirical bootstrap procedure described in the paper <http://arxiv.org/abs/1505.02023>.

#### Usage

```
empirical_bootstrap_test(Data, L1 = 1, L2 = 1, studentize = "full",
 B = 1000, verbose = TRUE)
```
#### Arguments

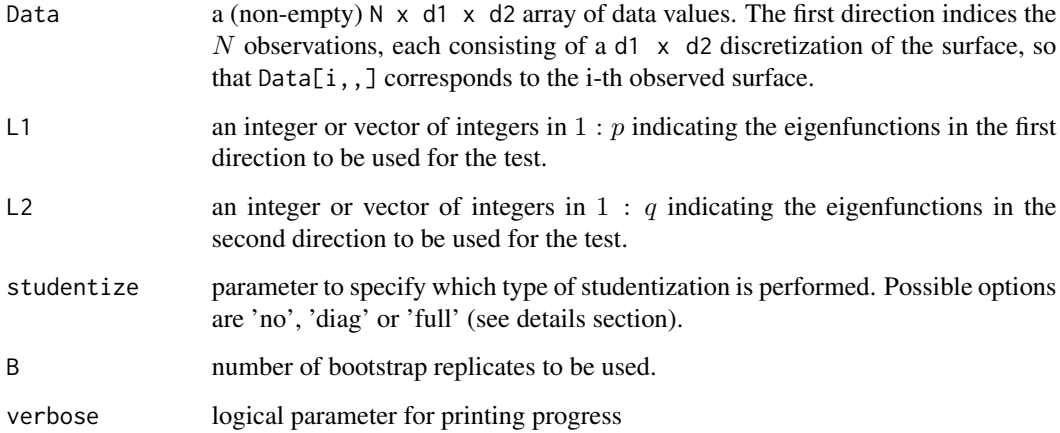

#### Value

The p-value of the test for each pair  $(11,12) = (L1[k], L2[k])$ , for  $k = 1$ : length(L1).

#### <span id="page-6-0"></span>Details

This function performs the test of separability of the covariance structure for a random surface (introduced in the paper <http://arxiv.org/abs/1505.02023>), when generated from a Gaussian process. The sample surfaces need to be measured on a common regular grid. The test consider a subspace formed by the tensor product of eigenfunctions of the separable covariances. It is possible to specify the number of eigenfunctions to be considered in each direction.

If L1 and L2 are vectors, they need to be of the same length.

The function tests for separability using the projection of the covariance operator in the separable eigenfunctions  $u_i \times v_j : i = 1, ..., 11; j = 1, ..., 12$ , for each pair  $(11,12) = (L1[k],$ L2[k]), for  $k = 1$ :length(L1).

studentize can take the values

- 'full' default & recommended method. Yhe projection coordinates are renormalized by an estimate of their joint covariance
- 'no' NOT RECOMMENDED. No studentization is performed
- 'diag' NOT RECOMMENDED. Each projection coordinate is renormalized by an estimate of its standard deviation

B the number of bootstrap replicates (1000 by default).

verbose to print the progress of the computations (TRUE by default)

#### References

Aston, John A. D.; Pigoli, Davide; Tavakoli, Shahin. Tests for separability in nonparametric covariance operators of random surfaces. Ann. Statist. 45 (2017), no. 4, 1431–1461. doi:10.1214/16- AOS1495. https://projecteuclid.org/euclid.aos/1498636862

#### See Also

[gaussian\\_bootstrap\\_test](#page-6-1), [clt\\_test](#page-2-1)

#### Examples

```
data(SurfacesData)
empirical_bootstrap_test(SurfacesData)
empirical_bootstrap_test(SurfacesData, B=100)
empirical_bootstrap_test(SurfacesData,L1=2,L2=2, B=1000, studentize='full')
```
<span id="page-6-1"></span>gaussian\_bootstrap\_test

*Projection-based Gaussian (parametric) bootstrap test for separability of covariance structure*

#### Description

This function performs the test for the separability of covariance structure of a random surface generated from a Gaussian process, based on the parametric bootstrap procedure described in the paper <http://arxiv.org/abs/1505.02023>

#### Usage

```
gaussian_bootstrap_test(Data, L1 = 1, L2 = 2, studentize = "full",
 B = 1000, verbose = TRUE)
```
#### **Arguments**

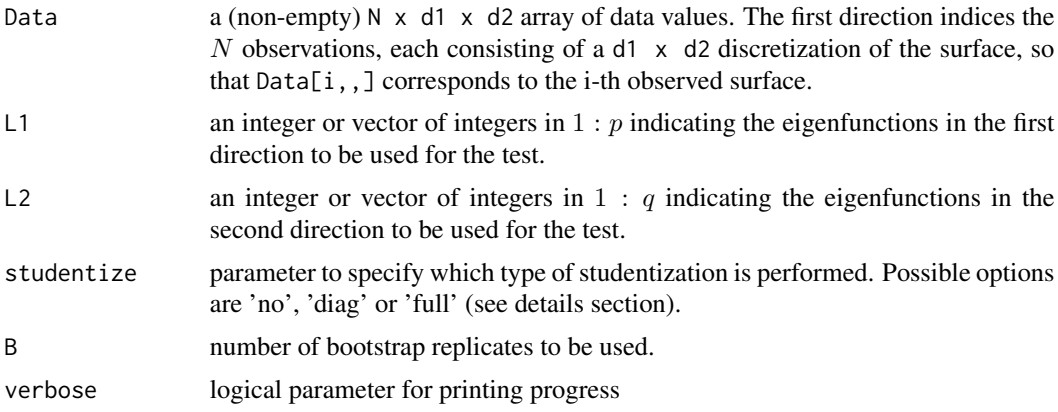

#### Value

The p-value of the test for each pair  $(11,12) = (L1[k], L2[k])$ , for k = 1:length(L1).

#### Details

This function performs the test of separability of the covariance structure for a random surface (introduced in the paper <http://arxiv.org/abs/1505.02023>), when generated from a Gaussian process. The sample surfaces need to be measured on a common regular grid. The test consider a subspace formed by the tensor product of eigenfunctions of the separable covariances. It is possible to specify the number of eigenfunctions to be considered in each direction.

If L1 and L2 are vectors, they need to be of the same length.

The function tests for separability using the projection of the covariance operator in the separable eigenfunctions  $u_i \times v_j : i = 1, \ldots, 11; j = 1, \ldots, 12$ , for each pair  $(11,12) = (L1[k],$ L2[k]), for  $k = 1$ : length(L1).

studentize can take the values

- 'full' default & recommended method. Yhe projection coordinates are renormalized by an estimate of their joint covariance
- 'no' NOT RECOMMENDED. No studentization is performed
- 'diag' NOT RECOMMENDED. Each projection coordinate is renormalized by an estimate of its standard deviation

<span id="page-8-0"></span>B the number of bootstrap replicates (1000 by default).

verbose to print the progress of the computations (TRUE by default)

#### References

Aston, John A. D.; Pigoli, Davide; Tavakoli, Shahin. Tests for separability in nonparametric covariance operators of random surfaces. Ann. Statist. 45 (2017), no. 4, 1431–1461. doi:10.1214/16- AOS1495. https://projecteuclid.org/euclid.aos/1498636862

#### See Also

[empirical\\_bootstrap\\_test](#page-5-1), [clt\\_test](#page-2-1)

#### Examples

```
data(SurfacesData)
gaussian_bootstrap_test(SurfacesData)
gaussian_bootstrap_test(SurfacesData, B=100)
gaussian_bootstrap_test(SurfacesData, L1=2,L2=2,B=1000, studentize='full')
```
generate\_surface\_data *Generate surface data*

#### Description

Generate samples of surface data

#### Usage

```
generate_surface_data(N, C1, C2, gamma, distribution = "gaussian")
```
#### **Arguments**

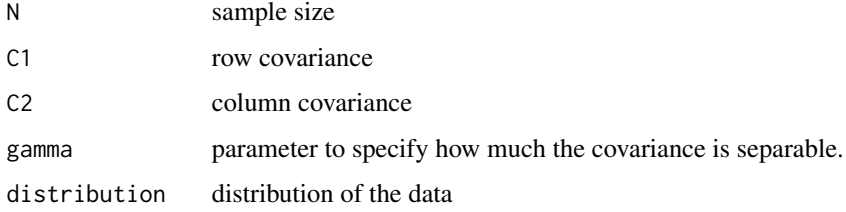

#### Value

A N  $\times$  dim(C1)[1]  $\times$  dim(C2)[1] array containing the generated data

#### Details

gamma can take values between 0 and 1; gamma=0 corresponds to a separable covariance, gamma=1 corresponds to a non-separable covariance (described in the paper [http://arxiv.org/abs/1505.](http://arxiv.org/abs/1505.02023) [02023](http://arxiv.org/abs/1505.02023)). Values of gamma between 0 and 1 corresponds to an interpolation between these two covariances

distribution can take the values 'gaussian' or 'student'

#### References

Aston, John A. D.; Pigoli, Davide; Tavakoli, Shahin. Tests for separability in nonparametric covariance operators of random surfaces. Ann. Statist. 45 (2017), no. 4, 1431–1461. doi:10.1214/16- AOS1495. https://projecteuclid.org/euclid.aos/1498636862

#### Examples

```
Data = generate_surface_data(30, C1, C2, gamma=0)
```
<span id="page-9-1"></span>HS\_empirical\_bootstrap\_test

*Empirical bootstrap test for separability of covariance structure using Hilbert–Schmidt distance*

#### Description

Empirical bootstrap test for separability of covariance structure using Hilbert–Schmidt distance

#### Usage

```
HS_empirical_bootstrap_test(Data, B = 100, verbose = TRUE)
```
#### Arguments

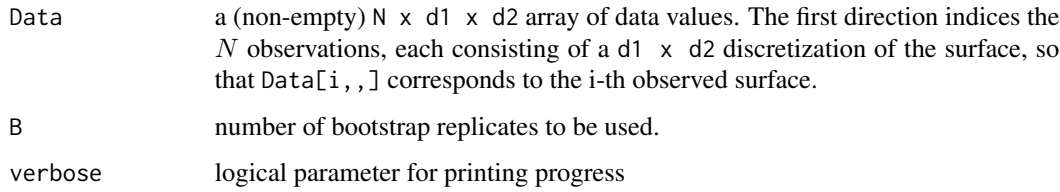

#### Value

The p-value of the test.

<span id="page-9-0"></span>

#### <span id="page-10-0"></span>Details

This function performs the test of separability of the covariance structure for a random surface (introduced in the paper <http://arxiv.org/abs/1505.02023>), when generated from a Gaussian process. The sample surfaces need to be measured on a common regular grid. The test considers the Hilbert–Schmidt distance between the sample covariance and its separable approximation. WE DO NOT RECOMMEND THIS TEST, as it is does not have the correct level, nor good power.

#### Examples

```
data(SurfacesData)
HS_empirical_bootstrap_test(SurfacesData)
HS_empirical_bootstrap_test(SurfacesData, B = 100)
```
<span id="page-10-1"></span>HS\_gaussian\_bootstrap\_test

*Gaussian (parametric) bootstrap test for separability of covariance structure using Hilbert–Schmidt distance*

#### Description

Gaussian (parametric) bootstrap test for separability of covariance structure using Hilbert–Schmidt distance

#### Usage

```
HS_gaussian_bootstrap_test(Data, B = 1000, verbose = TRUE)
```
#### Arguments

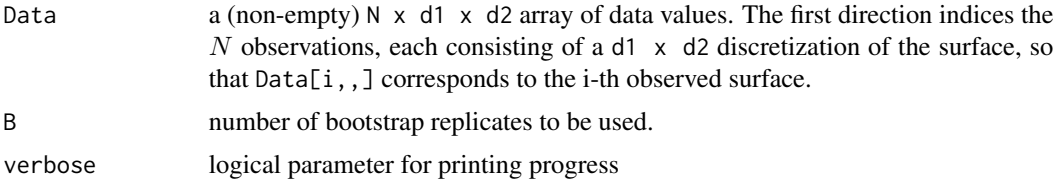

#### Value

The p-value of the test.

#### Details

This function performs the test of separability of the covariance structure for a random surface (introduced in the paper <http://arxiv.org/abs/1505.02023>), when generated from a Gaussian process. The sample surfaces need to be measured on a common regular grid. The test considers the Hilbert–Schmidt distance between the sample covariance and its separable approximation. WE DO NOT RECOMMEND THIS TEST, as it is does not have the correct level, nor good power.

#### Examples

```
data(SurfacesData)
HS_gaussian_bootstrap_test(SurfacesData)
HS_gaussian_bootstrap_test(SurfacesData, B = 100)
```
marginal\_covariances *estimates marginal covariances (e.g. row and column covariances) of bi-dimensional sample*

#### Description

estimates marginal covariances (e.g. row and column covariances) of bi-dimensional sample

#### Usage

```
marginal_covariances(Data)
```
#### Arguments

Data a (non-empty) N  $\times$  d1  $\times$  d2 array of data values. The first direction indices the N observations, each consisting of a d1  $\times$  d2 discretization of the surface, so that Data[i,,] corresponds to the i-th observed surface.

#### Value

A list containing the row covariance (C1) and column covariance (C2)

#### Examples

```
Data <- rmtnorm(30, C1, C2)
marginal.cov <- marginal_covariances(Data)
```
projected\_differences *Compute the projection of the rescaled difference between the sample covariance and its separable approximation onto the separable eigenfunctions*

#### **Description**

Compute the projection of the rescaled difference between the sample covariance and its separable approximation onto the separable eigenfunctions

#### Usage

```
projected_differences(Data, l1 = 1, l2 = 1,
 with.asymptotic.variances = TRUE)
```
<span id="page-11-0"></span>

#### <span id="page-12-0"></span>Arguments

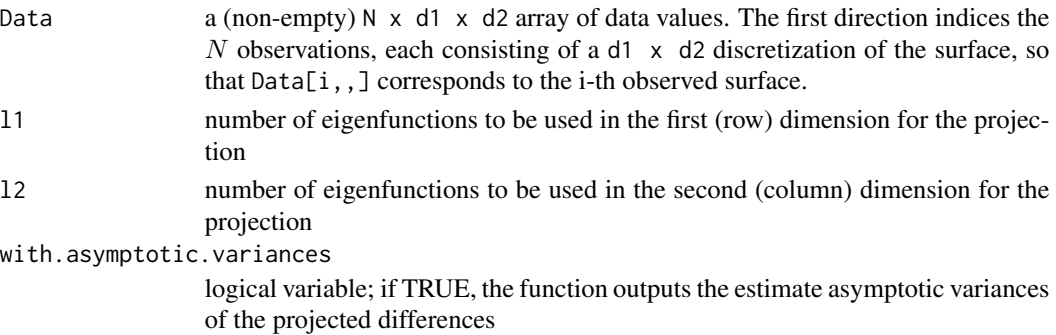

#### Value

A list with

T.N The projected differences sigma.left The row covariances of T.N sigma.right The column covariances of T.N

#### Details

The function computes the projection of the rescaled difference between the sample covariance and its separable approximation onto the separable eigenfunctions  $u_i$  x  $v_j$  : i = 1, ..., 11; j = 1, ..., 12.

#### Examples

Data <- rmtnorm(30, C1, C2) ans <- projected\_differences(Data, l1=1, l2=2)

renormalize\_mtnorm *renormalize a matrix normal random matrix to have iid entries*

#### Description

renormalize a matrix normal random matrix to have iid entries

#### Usage

```
renormalize_mtnorm(X, C1, C2, type = "full")
```
#### Arguments

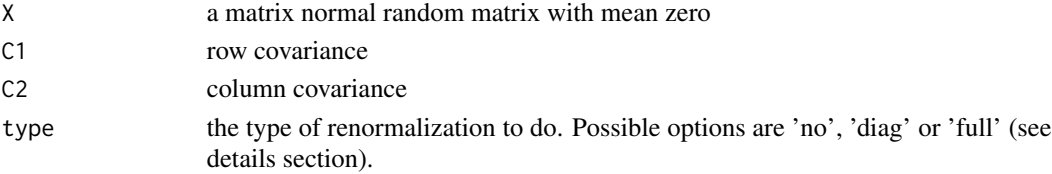

#### <span id="page-13-0"></span>14 rmtnorm

#### Value

A matrix with renormalized entries

#### Details

type can take the values

'diag' each entry of X is renormalized by its marginal standard deviation

'full' X is renormalized by its root inverse covariance

#### Examples

```
Data <- rmtnorm(30, C1, C2)
ans <- renormalize_mtnorm(Data[1,,], C1, C2)
```
rmtnorm *Generate a sample from a Matrix Gaussian distribution*

#### Description

Generate a sample from a Matrix Gaussian distribution

#### Usage

 $rmtnorm(N, C1, C2, M = matrix(0, nrow(C1), nrow(C2)))$ 

#### Arguments

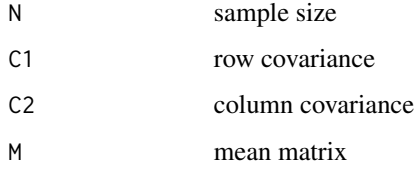

#### Value

A N  $\times$  dim(C1)[1]  $\times$  dim(C2)[1] array containing the generated data

#### Examples

Data =  $rmorm(30, C1, C2)$ 

<span id="page-14-0"></span>

#### Description

Dataset of 50 surfaces simulated from a Gaussian process with a separable covariance structure. SurfacesData[i,,] corresponds to the i-th surface observed on a 32x7 uniform grid.

#### Usage

SurfacesData

#### Format

An object of class array of dimension 50 x 32 x 7.

#### Details

This is a 50  $\times$  32  $\times$  7 array.

#### Examples

```
data(SurfacesData)
image(SurfacesData[1,,]) # color image of the first surface in the dataset
```
# <span id="page-15-0"></span>Index

∗Topic datasets  $C1, 2$  $C1, 2$  $C<sub>2</sub>, 3$  $C<sub>2</sub>, 3$ SurfacesData, [15](#page-14-0)  $C1, 2$  $C1, 2$  $C<sub>2</sub>, 3$  $C<sub>2</sub>, 3$ clt\_test, [3,](#page-2-0) *[5](#page-4-0)*, *[7](#page-6-0)*, *[9](#page-8-0)* covsep, [5](#page-4-0) covsep-package *(*covsep*)*, [5](#page-4-0) difference\_fullcov, [5](#page-4-0) empirical\_bootstrap\_test, *[4,](#page-3-0) [5](#page-4-0)*, [6,](#page-5-0) *[9](#page-8-0)* gaussian\_bootstrap\_test, *[4,](#page-3-0) [5](#page-4-0)*, *[7](#page-6-0)*, [7](#page-6-0) generate\_surface\_data, [9](#page-8-0) HS\_empirical\_bootstrap\_test, *[5](#page-4-0)*, [10](#page-9-0) HS\_gaussian\_bootstrap\_test, *[5](#page-4-0)*, [11](#page-10-0) marginal\_covariances, [12](#page-11-0)

projected\_differences, [12](#page-11-0)

renormalize\_mtnorm, [13](#page-12-0) rmtnorm, [14](#page-13-0)

SurfacesData, [15](#page-14-0)